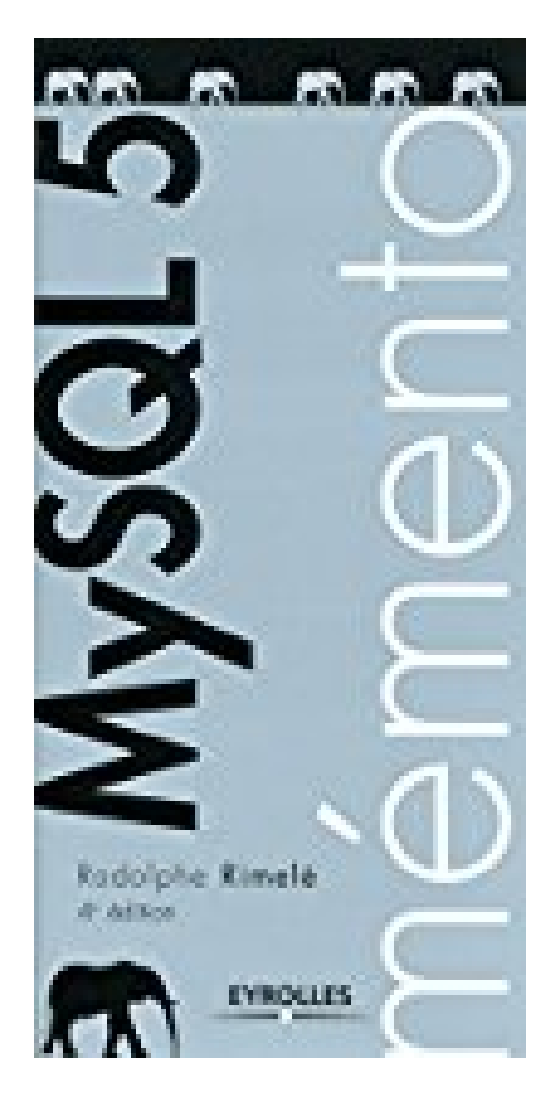

## **Mémento MySQL 5**

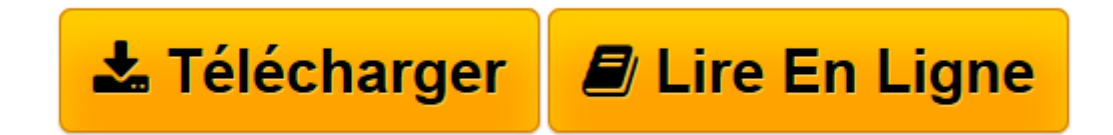

[Click here](http://bookspofr.club/fr/read.php?id=B00LALW4KC&src=fbs) if your download doesn"t start automatically

## **Mémento MySQL 5**

Rodolphe Rimelé

**Mémento MySQL 5** Rodolphe Rimelé

**[Télécharger](http://bookspofr.club/fr/read.php?id=B00LALW4KC&src=fbs)** [Mémento MySQL 5 ...pdf](http://bookspofr.club/fr/read.php?id=B00LALW4KC&src=fbs)

**[Lire en ligne](http://bookspofr.club/fr/read.php?id=B00LALW4KC&src=fbs)** [Mémento MySQL 5 ...pdf](http://bookspofr.club/fr/read.php?id=B00LALW4KC&src=fbs)

Format: Ebook Kindle

Présentation de l'éditeur

**MySQL est la base de données libre et gratuite la plus utilisée dans les applications web, notamment celles développées en PHP.**Cette quatrième édition du mémento consacré à MySQL 5, base de données libre et gratuite très utilisée dans les applications web, accompagnera les webmestres et les développeurs web dans leur travail quotidien de création, de modification et de requête sur des bases de données MySQL. Il permet de s'affranchir de la volumineuse documentation MySQL et vient compléter le mémento PHP/SQL.Indéchirables et imperméables, les "mémentos Eyrolles" sont des aide-mémoire pratiques pour le travail quotidien du développeur. Les mémentos, des aide-mémoire à poser sur tous les bureaux !Présentation de l'éditeur

**MySQL est la base de données libre et gratuite la plus utilisée dans les applications web, notamment celles développées en PHP.**Cette quatrième édition du mémento consacré à MySQL 5, base de données libre et gratuite très utilisée dans les applications web, accompagnera les webmestres et les développeurs web dans leur travail quotidien de création, de modification et de requête sur des bases de données MySQL. Il permet de s'affranchir de la volumineuse documentation MySQL et vient compléter le mémento PHP/SQL.Indéchirables et imperméables, les "mémentos Eyrolles" sont des aide-mémoire pratiques pour le travail quotidien du développeur. Les mémentos, des aide-mémoire à poser sur tous les bureaux ! Download and Read Online Mémento MySQL 5 Rodolphe Rimelé #6TL2KB87R19

Lire Mémento MySQL 5 par Rodolphe Rimelé pour ebook en ligneMémento MySQL 5 par Rodolphe Rimelé Téléchargement gratuit de PDF, livres audio, livres à lire, bons livres à lire, livres bon marché, bons livres, livres en ligne, livres en ligne, revues de livres epub, lecture de livres en ligne, livres à lire en ligne, bibliothèque en ligne, bons livres à lire, PDF Les meilleurs livres à lire, les meilleurs livres pour lire les livres Mémento MySQL 5 par Rodolphe Rimelé à lire en ligne.Online Mémento MySQL 5 par Rodolphe Rimelé ebook Téléchargement PDFMémento MySQL 5 par Rodolphe Rimelé DocMémento MySQL 5 par Rodolphe Rimelé MobipocketMémento MySQL 5 par Rodolphe Rimelé EPub

## **6TL2KB87R196TL2KB87R196TL2KB87R19**